# Design Patterns

MSc in Communications Software

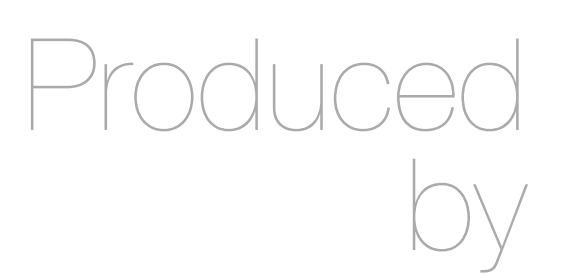

Eamonn de Leastar ([edeleastar@wit.ie\)](mailto:edleastar@wit.ie)

Department of Computing, Maths & Physics Waterford Institute of Technology

http://www.wit.ie

http://elearning.wit.ie

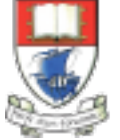

Waterford Institute of Technology INSTITIÚID TEICNEOLAÍOCHTA PHORT LÁIRGE

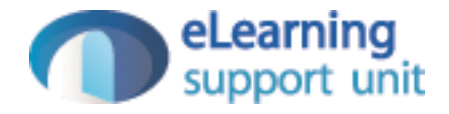

## Undo/Redo Command

## Undo

- A single parameter-less command in the console 'undo'
- Undo last command
	- eg, if user just added, remove the user. If user removed, add back in

# Undo Example

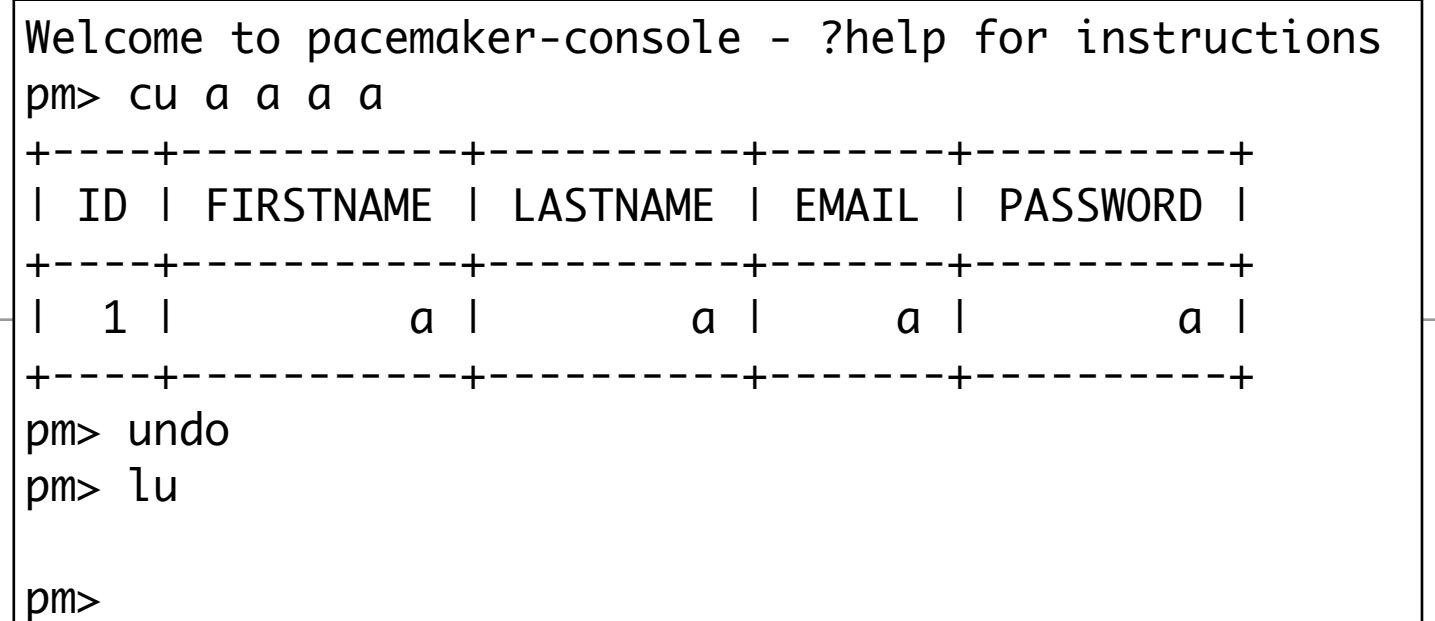

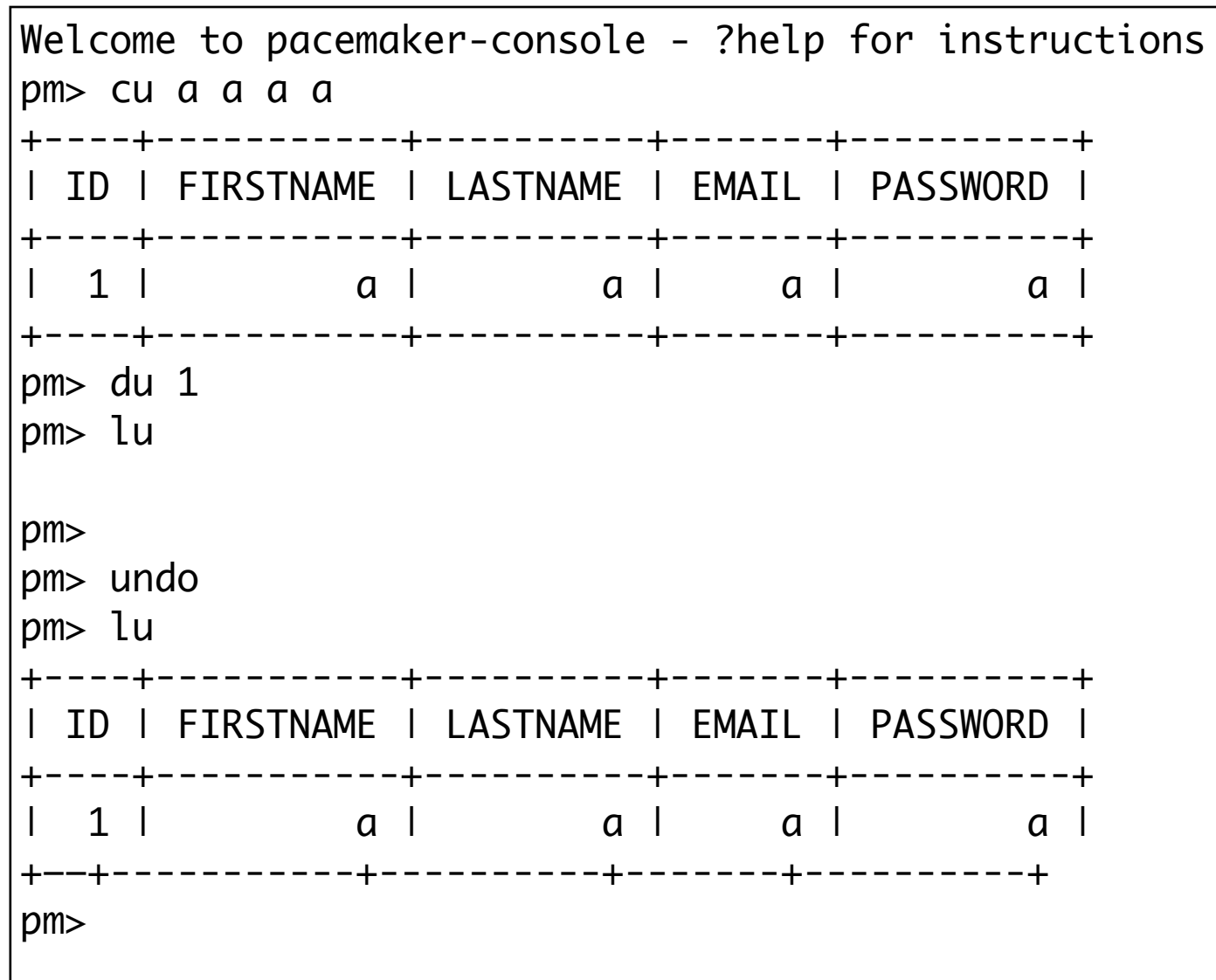

## undo Stack

- When a command is executed push the command onto an 'undo' stack
- When undo is to be executed pop the 'undo' stack and call 'undoCommand'

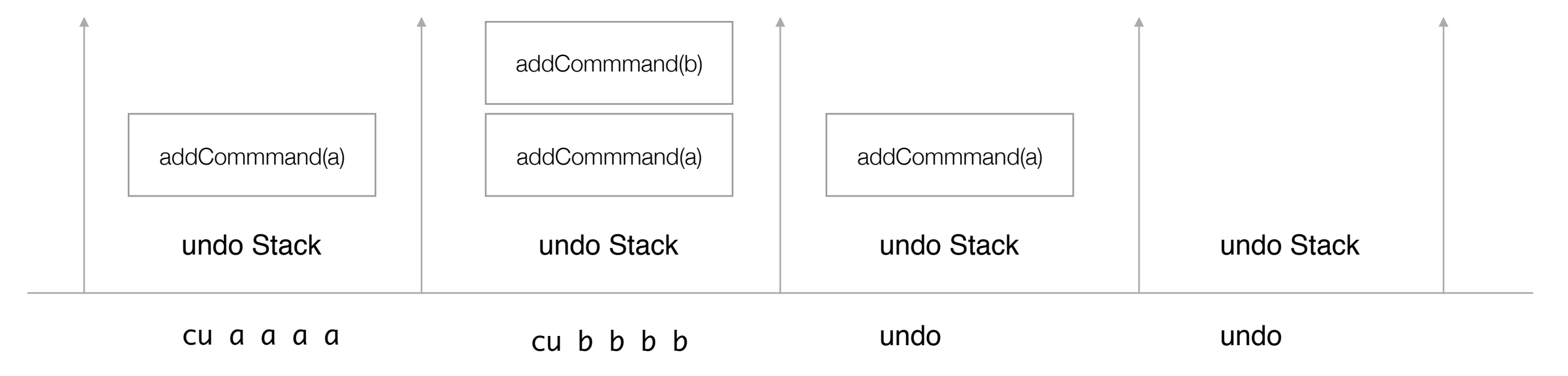

## Command with Undo Support

```
public abstract class Command
{
  protected PacemakerAPI pacemaker;
 protected Parser parser;
  public Command()
   {}
  public Command(PacemakerAPI pacemaker, Parser parser)
  \{ this.pacemaker = pacemaker;
   this. parser = parser; }
  public abstract void doCommand(Object[] parameters) throws Exception;
  public abstract void undoCommand() throws Exception;
}
```
## CreateUser with Undo

```
public class CreateUserCommand extends Command
\{ User user;
   public CreateUserCommand(PacemakerAPI pacemaker, Parser parser)
  \{ super(pacemaker, parser);
   }
   public void doCommand(Object[] parameters) throws Exception
  \{Long id = pacemaker.createUser((String)parameters[0], (String)parameters[1],
                                     (String)parameters[2], (String)parameters[3]);
    System.out.println(parser.renderUser(pacemaker.getUser(id)));
     this.user = pacemaker.getUser(id);
   }
   public void undoCommand() throws Exception
  \{ pacemaker.deleteUser(user.id);
   }
}
```
## DeleteUser with Undo

```
public class DeleteUserCommand extends Command
{
  private User user;
  public DeleteUserCommand(PacemakerAPI pacemaker, Parser parser)
  \{ super(pacemaker, parser);
   }
  public void doCommand(Object[] parameters) throws Exception
  \{ this.user = pacemaker.getUser((Long)parameters[0]);
     pacemaker.deleteUser((Long)parameters[0]);
   }
   public void undoCommand() throws Exception
  \{ pacemaker.createUser(user.firstname, user.lastname, user.email, user.password);
   }
}
```
# ListUser with Undo?

```
public class ListUsersCommand extends Command
{
  public ListUsersCommand(PacemakerAPI pacemaker, Parser parser)
  \{ super(pacemaker, parser);
   }
  public void doCommand(Object[] parameters) throws Exception
  \{System.out.println(parser.renderUsers(pacemaker.getUsers()));
   }
public void undoCommand() throws Exception
\{ //??
 }
}
```
• Undo/Redo doesn't make sense with ListUsers

# Revised Command

}

• Make undoCommand and empty (non-abstract) method in base class

• Only override if appropriate

```
public abstract class Command
{
  protected PacemakerAPI pacemaker;
 protected Parser parser;
  public Command()
  {}
  public Command(PacemakerAPI pacemaker, Parser parser)
  \{ this.pacemaker = pacemaker;
    this. parser = parser; }
 public abstract void doCommand(Object[] parameters) throws Exception;
  public void undoCommand() throws Exception
  {}
```
# ListUser with Undo?

```
public class ListUsersCommand extends Command
{
  public ListUsersCommand(PacemakerAPI pacemaker, Parser parser)
  {5} super(pacemaker, parser);
   }
  public void doCommand(Object[] parameters) throws Exception
  \{System.out.println(parser.renderUsers(pacemaker.getUsers()));
   }
}
```
• Undo/Redo doesn't make sense with ListUsers - so accept default implementation

# How to implement 'undo'

- When a command is executed - push the command onto an 'undo' stack
- When undo is to be executed - pop the 'undo' stack and call 'undoCommand'
- Consider making undo a command in its own right
- i.e. encapsulate the 'undo' behaviour in a class derived from Command

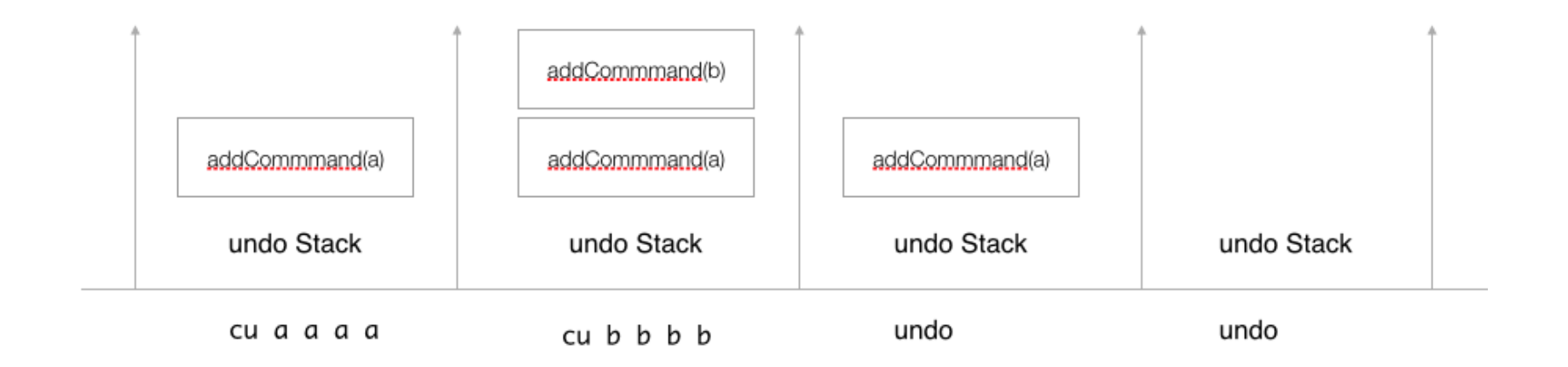

# Undo Command

- Undo is a command like any other
- when executed, it pops the 'undo' stack, invokes the 'undoCommand' method

```
public class UndoCommand extends Command
{
   private Stack<Command> undoBuffer;
   public UndoCommand(Stack<Command> undoBuffer)
  \{ this.undoBuffer = undoBuffer;
  }
   public void doCommand(Object[] parameters) throws Exception
  \{ if (undoBuffer.size() > 0)
    {5} Command command = undoBuffer.pop();
       command.undoCommand();
     }
   }
}<br>}
```

```
public class CommandDispatcher
{
  private Map<String, Command> commands;
   private Stack<Command> undoBuffer;
  public CommandDispatcher()
  {5} undoBuffer = new Stack<Command>();
     commands = new HashMap<String, Command>();
    commands.put("undo", new UndoCommand(undoBuffer));
  }
  public void addCommand(String commandName, Command command)
  \{ commands.put(commandName, command);
  }
   public boolean dispatchCommand(String commandName, Object [] parameters) throws Exception
  \{ boolean dispatched = false;
    Command command = commands.get(commandName);
     if (command != null)
    \{dispatched = true;command.doCommand(parameters);
      undoBuffer.push(command);
 }
    return dispatched;
  }
}
                                              • undoBuffer created by CommandDispatcher.
                                                It is passed to UndoCommand constructor.
```
# CommandDispatcher 14

```
public class PacemakerShell implements CommandProcessor
{
  private CommandDispatcher dispatcher;
 private PacemakerAPI paceApi;
  public PacemakerShell() 
 \{Parser parser = new AsciiParser();
   paceApi = new PacemakerAPI();
   dispatcher = new CommandDispatcher();
    dispatcher.addCommand("list-users", new ListUsersCommand(paceApi, parser)); 
   dispatcher.addCommand("create-user", new CreateUserCommand(paceApi, parser));
    dispatcher.addCommand("delete-user", new DeleteUserCommand(paceApi, parser)); 
  } 
  @Override
  public void doCommand(ShellCommand command, Object[] parameters)
 {
    try
\{ dispatcher.dispatchCommand(command.getName(), parameters);
    }
    catch (Exception e)
\{ System.out.println("Error executing command");
 }
 } 
  public static void main(String[] args) throws Exception
 {
    PacemakerShell main = new PacemakerShell();
    CommandSpecifications commandSpecs = new CommandSpecifications();
    Shell shell = ShellFactory.createConsoleShell("pm", "Welcome to pacemaker-console - ?help for instructions", 
                                                  commandSpecs, main);
    shell.commandLoop();
  }
}
                                                                                • When user types undo - 
                                                                                  it is dispatched like any 
                                                                                  other command
```
# **CommandSpecifications**

• Include 'undo' as parameterless command

```
public class CommandSpecifications
\{ @Command(description="List all users details")
   public void listUsers () throws Exception
   {}
   @Command(description="undo last command")
   public void undo () throws Exception
   {}
   @Command(description="Create a new User")
   public void createUser (@Param(name="first name") String firstname, @Param(name="last name") String lastname, 
                           @Param(name="email") String email, @Param(name="password") String password) 
   {}
   @Command(description="Delete a User")
   public void deleteUser (@Param(name="id") Long id)
   {}
}
```
#### Redo

- Undo last command
	- eg, if user just added, remove the user. If user removed, add back in
- Redo last undo
	- eg, if user added, and undo implemented (to delete user), then redo should add user back in.

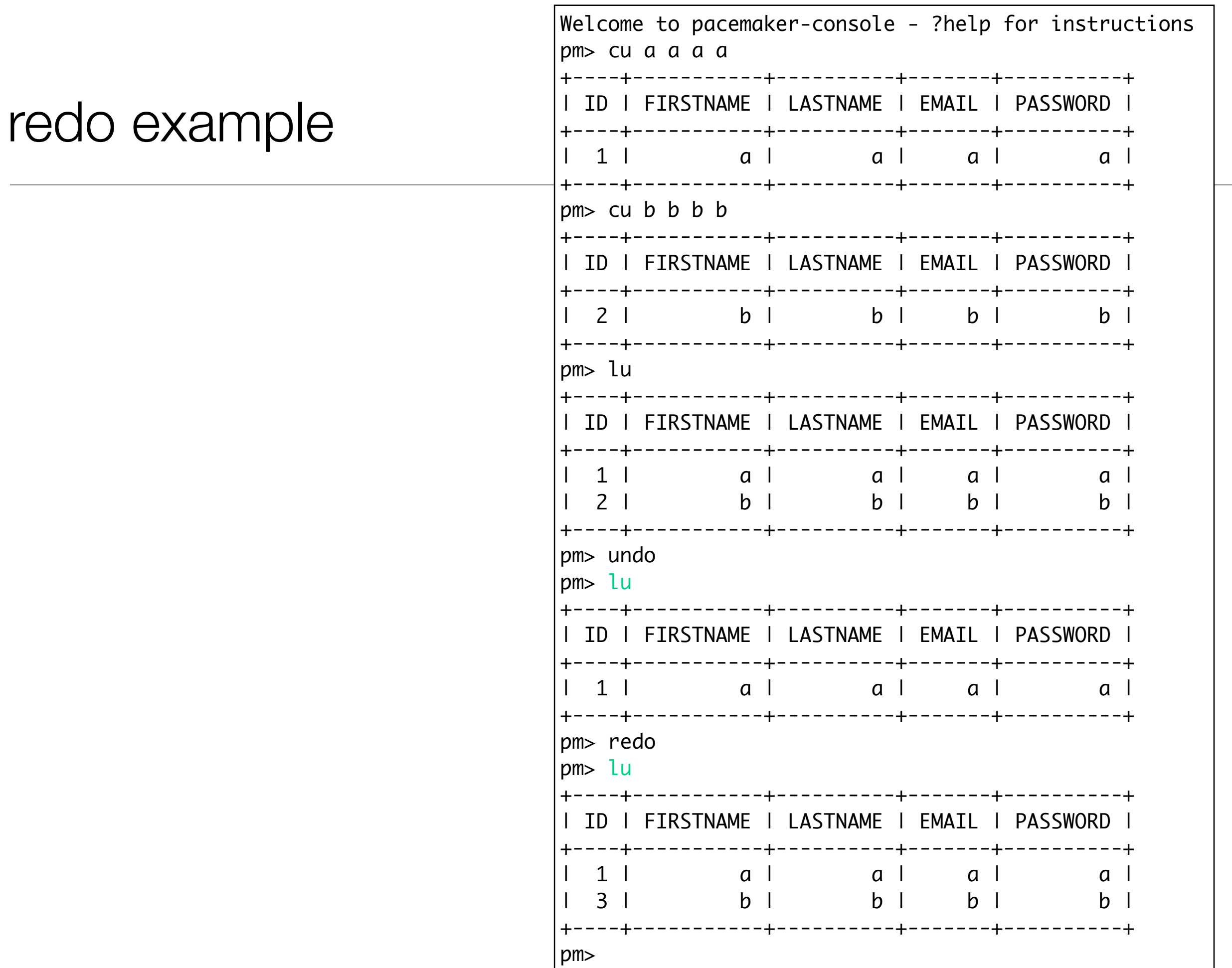

#### redo Stack • When undo command is executed - pop the 'undo' stack, call 'undoCommand' and push command onto 'redo' stack.

• When redo is to be executed - pop the 'redo' stack, call 'redoCommand' and push onto a 'undo' stack…

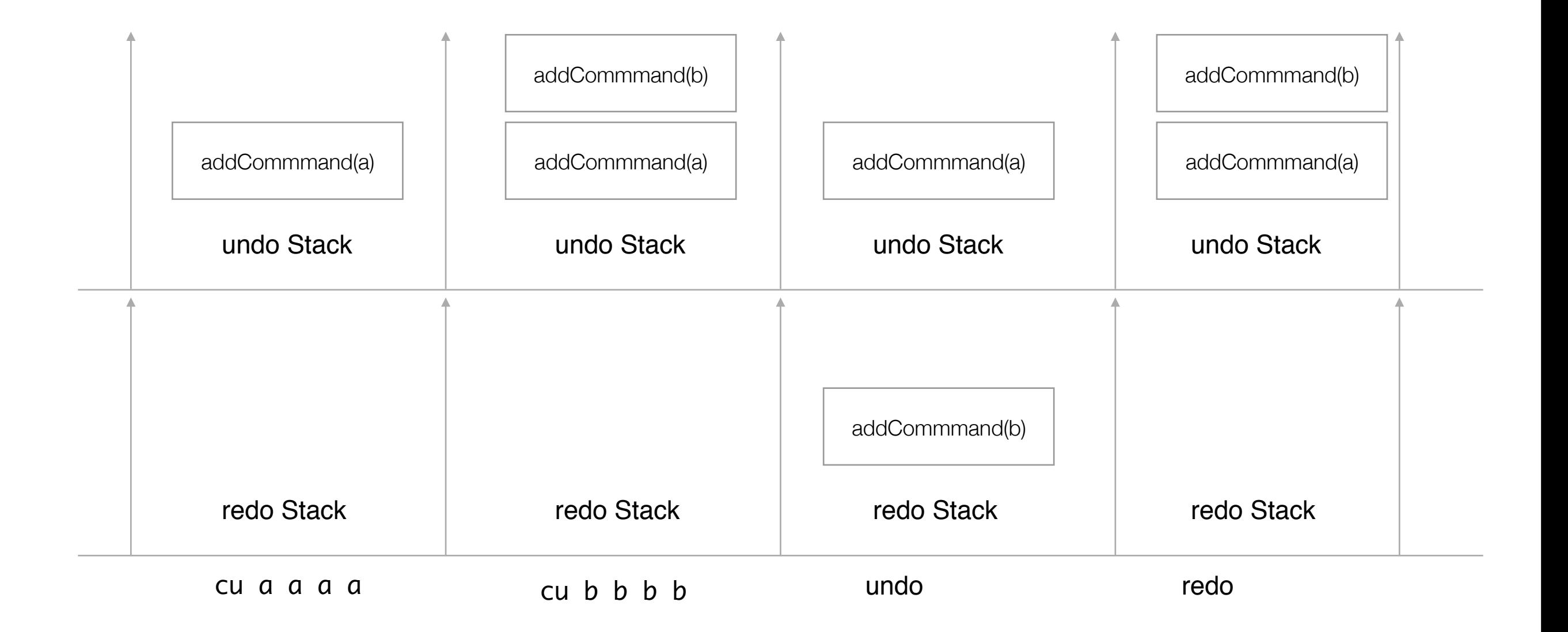

#### redo operation

- Is redo just the same as doCommand?
- Not necessarily
	- doCommand may require user interaction
	- redoCommand will often not require any user interaction, and should use 'remembered' data to redo the command

# Command with Undo and Redo Support

```
public abstract class Command
{
   protected PacemakerAPI pacemaker;
  protected Parser parser;
   public Command()
   {}
   public Command(PacemakerAPI pacemaker, Parser parser)
  \mathcal{L} this.pacemaker = pacemaker;
    this.parser = parser; }
   public abstract void doCommand(Object[] parameters) throws Exception;
   public void undoCommand() throws Exception
   {}
  public void redoCommand() throws Exception
   {}
}
```
## CreateUser with Undo/Redo

```
public class CreateUserCommand extends Command
{
  User user;
  public CreateUserCommand(PacemakerAPI pacemaker, Parser parser)
\{ super(pacemaker, parser);
   }
  public void doCommand(Object[] parameters) throws Exception
\{Long id = pacemaker.createUser((String)parameters[0], (String)parameters[1],
                                     (String)parameters[2], (String)parameters[3]);
    System.out.println(parser.renderUser(pacemaker.getUser(id)));
    this.user = pacemaker.getUser(id);
   }
  public void undoCommand() throws Exception
  {
    pacemaker.deleteUser(user.id);
   }
  public void redoCommand() throws Exception
  \{ pacemaker.createUser(user.firstname, user.lastname, user.email, user.password);
   }
}
```
## DeleteUser with Undo/Redo

```
public class DeleteUserCommand extends Command
\{ private User user;
  public DeleteUserCommand(PacemakerAPI pacemaker, Parser parser)
\{ super(pacemaker, parser);
   }
  public void doCommand(Object[] parameters) throws Exception
\{ this.user = pacemaker.getUser((Long)parameters[0]);
     pacemaker.deleteUser((Long)parameters[0]);
  }
  public void undoCommand() throws Exception
  \{ pacemaker.createUser(user.firstname, user.lastname, user.email, user.password);
  }
  public void redoCommand() throws Exception
  \{ pacemaker.deleteUser(user.id);
 }
}
```
# Redo Command

- Mirror image of undo command:
	- pop and 'redo' command in redo stack
	- push command back onto undo stack

```
public class RedoCommand extends Command
{f} private Stack<Command> undoBuffer;
   private Stack<Command> redoBuffer;
   public RedoCommand(Stack<Command> undoBuffer, Stack<Command> redoBuffer)
  \{ this.undoBuffer = undoBuffer;
     this.redoBuffer = redoBuffer;
   }
   public void doCommand(Object[] parameters) throws Exception
  \{ if (redoBuffer.size() > 0)
\{ Command command = redoBuffer.pop();
      command.redoCommand();
       undoBuffer.push(command);
 }
   }
}
```
• Undo command must be extended to support redo stack

![](_page_24_Figure_0.jpeg)

}

## CommandDispatcher

```
public class CommandDispatcher
\{private Map<String, Command> commands;
  private Stack<Command> undoBuffer;
  private Stack<Command> redoBuffer;
  public CommandDispatcher()
  \{ undoBuffer = new Stack<Command>();
     redoBuffer = new Stack<Command>();
     commands = new HashMap<String, Command>();
     commands.put("undo", new UndoCommand(undoBuffer, redoBuffer));
     commands.put("redo", new RedoCommand(undoBuffer, redoBuffer));
   }
   public void addCommand(String commandName, Command command)
   {
     commands.put(commandName, command);
   }
  public boolean dispatchCommand(String commandName, Object [] parameters) throws Exception
  \{ boolean dispatched = false;
     Command command = commands.get(commandName);
     if (command != null)
    \{ dispatched = true;
      command.doCommand(parameters);
       undoBuffer.push(command);
 }
     return dispatched;
   }
}
```
![](_page_26_Picture_0.jpeg)

Except where otherwise noted, this content is licensed under a Creative Commons Attribution-NonCommercial 3.0 License.

For more information, please see http:// creativecommons.org/licenses/by-nc/3.0/

![](_page_26_Picture_3.jpeg)

![](_page_26_Picture_5.jpeg)